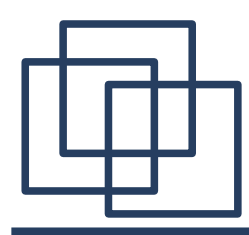

# **Кафедральный практикум 5 семестр**

#### **Часть 2. Язык Scheme (окончание)**

<http://sp.cmc.msu.ru/~kornykhin/fp/slides/part2-3.pdf>

Практикум кафедры СП — 5 семестр: язык Scheme *Евгений Корныхин* 1

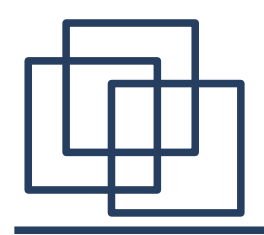

#### План

Часть 1. Введение.

1) Организационные вопросы

2) Функциональный стиль программирования

Часть 2. Язык программирования Scheme.

1) Быстрый старт

2) **Более внимательный взгляд на Scheme** Часть 3. Функции высшего порядка. «Векторное» мышление.

Часть 4. Теоретический фундамент ФП.

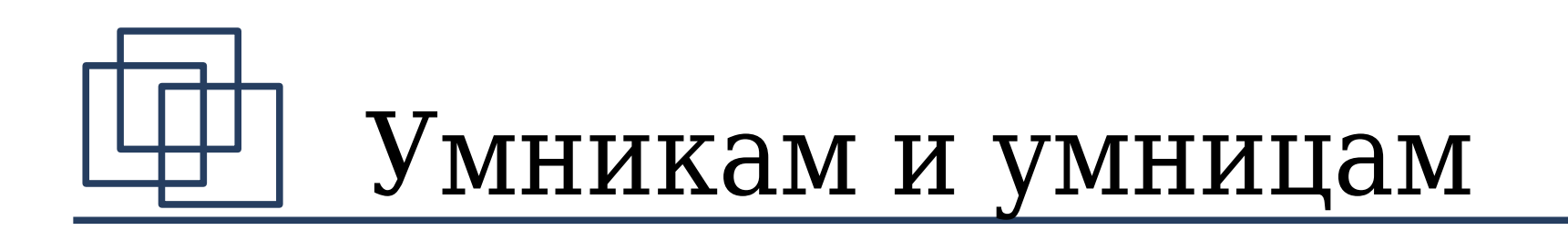

• Doctor @ http://sp.cmc.msu.ru/~kornykhin

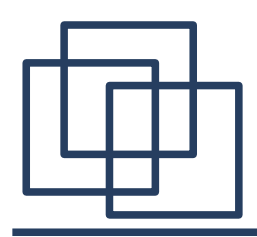

# Lambda

- для определения *локальных* функций
- для записи «формул как фактических параметров» (пример: filter в лабиринте)
	- признак функциональности ЯП наличие такой возможности
- для задания порядка вычислений:  $(+ (a) (b)) \rightarrow ((lambda (x) (+ (a) x)) (b))$
- для записи «эволюционирующей функциональности» (ИИ)

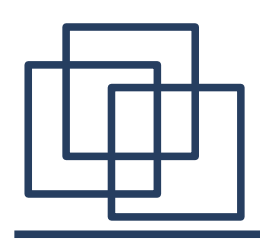

- define функций определяется при помощи lambda:
- (define (f x) expr) эквивалентно (define f (lambda (x) expr))

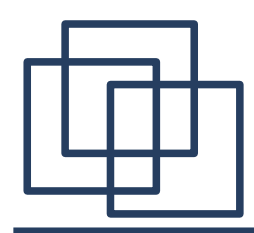

# Факториал с lambda

• Естественное, но не всегда эффективное вычисление факториала:

● (define (factorial n) (if (= n 0) 1 (\* n (factorial (- n 1))))

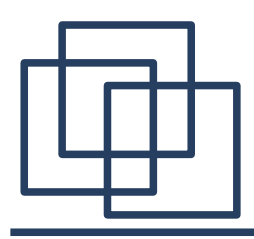

# Факториал с lambda

- Неестественное, но эффективное вычисление факториала:
- (define (factorialr n accum) (if (= n 0) accum  $(factorialr (- n 1) (* n accum))))$
- (define (factorial n) (factorialr n 1))

• Как соединить преимущества обеих реализаций?

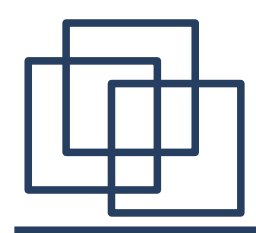

- каков бы ни был ф, должно быть верно, что
	- $\varphi(n!) \equiv \varphi(n * (n-1)!) \equiv \psi((n-1)!),$
	- Где  $\psi(x) \equiv \phi(n * x)$
- (define (factorialr φ n) (if (= n 0)  $(\varphi 1)$ (let  $((\psi$  (lambda  $(x)$   $(\phi$   $(* n x)))$ )  $(factorialr \psi (- n 1))))$
- (define (factorial n) (factorialr n (lambda (x) x)))

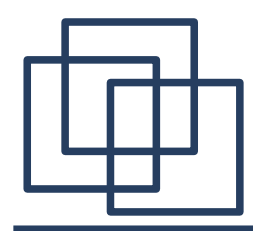

# Факториал с lambda

• или в более человеческом виде:

```
(define (factorialr n доп-работа)
   (if (= n 0)
     (доп-работа 1)
     (let ((доп-работа-для-n-1 (lambda (n-1!)
                 (доп-работа (* n n-1!))))
          (factorialr (- n 1) доп-работа-для-
n-1)))
```
#### (define (factorial n) (factorialr n (lambda (x) x)))

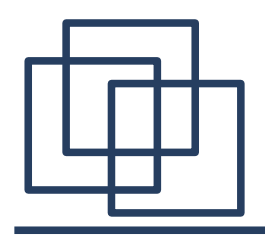

#### Точечные пары

- cons, car, cdr
- список набор точечных пар
- из точечных пар можно строить деревья

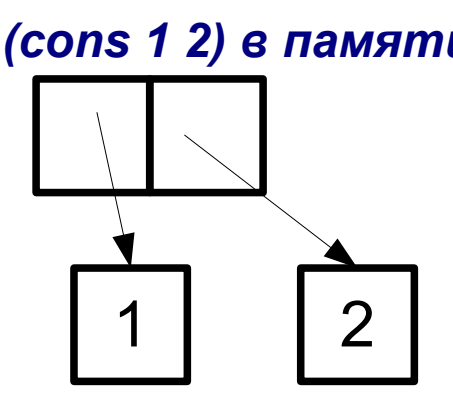

*(cons 1 2) в памяти (cons 1 2) в программе*

**(1 . 2)**

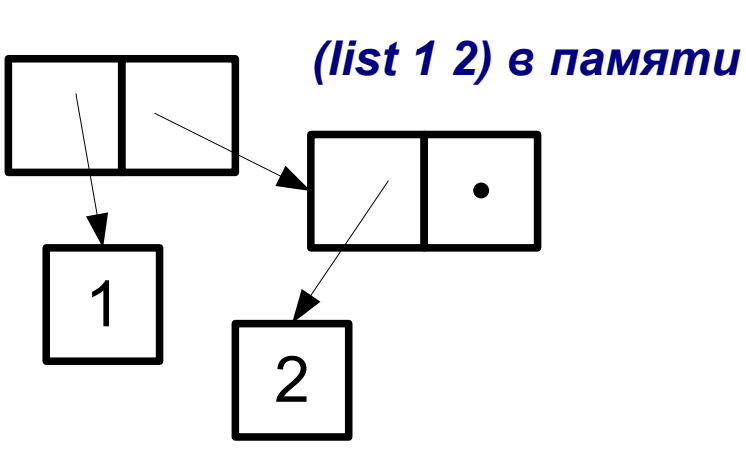

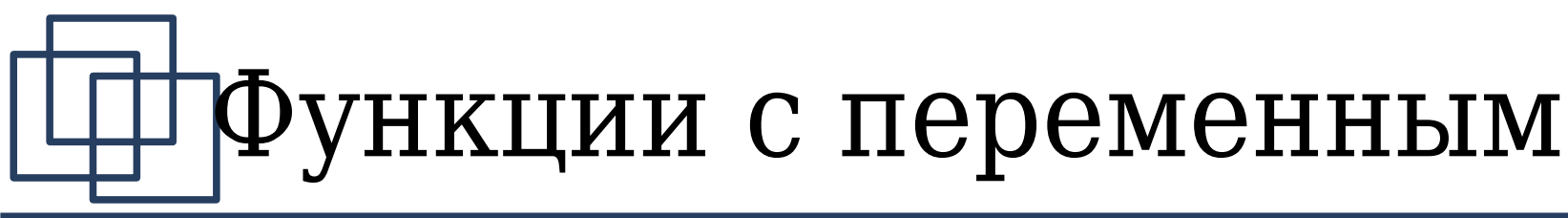

#### числом параметров

- Определение: (define  $(f | . | x)$  expr)
- Определение: (lambda $\sqrt{x}$  expr)
- Вариант вызова:  $(f 1) \rightarrow x = (1)$
- Вариант вызова:  $(f 1 2 3) \rightarrow x = (1 2 3)$
- Вариант вызова:  $(f 1) \rightarrow x = 1$
- (lambda (x y . others)  $\exp r$ ) у этой функции не менее двух аргументов (x, y — первые два аргумента, остальные аргументы - others)

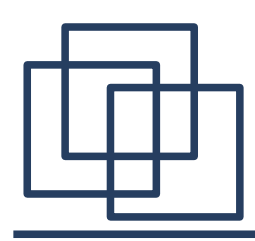

# Локальные функции

- Всё ли тут в порядке?
- (define const 1) (define (f x) (define fx  $(+$  const (factorial x))) (define (factorial n) (factorial-tail n) )  $(define const (+ x 10))$ (define (factorial-tail n accum)  $(if (= n 0)$ (+ const accum)  $(factorial-tail (- n 1) (* n accum))))$ ….some code with using of factorial ...

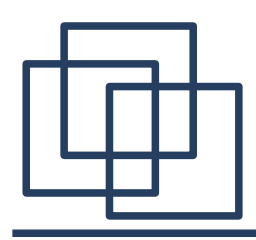

- let определяет ("связывает") новое имя со значением
- Разные let отличаются правилом связывания имени и значение (имя переопределяется, если уже было определено)
- (let ( $(x \text{ expr1}) (y \text{ expr2})$ )  $\text{ expr}$ ) правило: «параллельное» вычисление *expr1* и *expr2*
- $(\text{let}^* ( (x \text{ even} 1) (y \text{ even} 2)) \text{ even}) \text{правило}:$ «последовательное» вычисление: *expr1*, затем *expr2*, в *expr2* можно использовать *х*

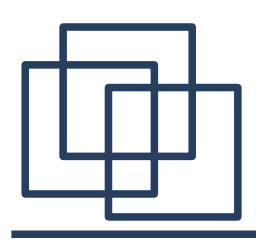

- $(\text{letrec} \mid (x \text{ expr1}) \mid (y \text{ expr2}) \mid \text{expr})$  вычислить "параллельно" expr1 и expr2 (их вычисление **не должно использовать значение** x и y), вычислить expr
- $(\text{letterec*} (x \text{ expr1}) (y \text{ expr2})$  )  $\text{expr})$  вычислить "последовательно" expr1 и expr2 (вычисление expr1 не должно использовать значение x и y, вычисление expr2 может использовать **значение** x), вычислить expr
- (**let** LOOP ( (x initexpr) ) bodyexpr ) в bodyexpr можно использовать (LOOP expr)

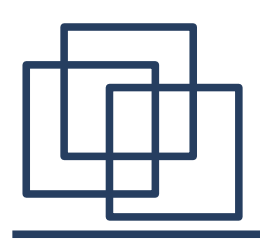

# Корректно ли это?

- (letrec  $(x (y 1))$  $(y (lambda (b) (+ b 1))) x)$ 
	- *поведение не определено*
- (letrec\*  $(x(y 1))$  $(y (lambda (b) (+ b 1))) x)$ 
	- ошибка времени исполнения
- (letrec\* (  $(y$  (lambda (b)  $(+ b 1))$ )  $(x (y a))$   $(x )$ 
	- корректное выражение
- Совет: аккуратно вызывать процедуры в letrec и letrec\* (lambda ничего не вызывает)

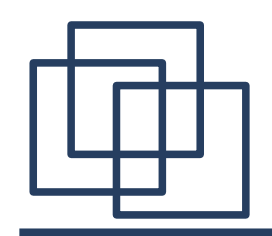

$$
(let ((a 1))
$$
  
\n $(define (f x)$   
\n $(let ((b (+ a x))$   
\n $(a 5))$   
\n $(+ a b))$   
\n $(f 10))$ 

$$
(let ((a 1))
$$
  
\n $(define (f x)$   
\n $(let^* ((b (+ a x))$   
\n $(a 5))$   
\n $(+ a b) ) )$   
\n $(f 10))$ 

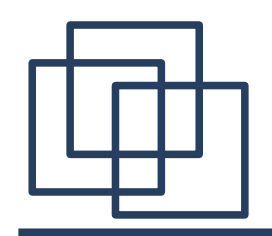

$$
(let ((a 1))
$$
  
\n $(define (f x)$   
\n $(letrec$   
\n $((b (+ a x))$   
\n $(a 5))$   
\n $(+ a b)) )$   
\n $(f 10))$ 

(let ((a 1)) (define (f x) (define b (+ a x)) (define a 5) (+ a b) ) (f 10))

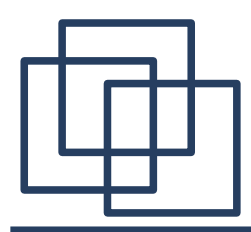

#### eq, eqv, equal

- виды данных:
	- скалярные (boolean, имена-данные,  $( )$ )
	- «длинные» числа (number, character)
	- структуры данных (пары, списки, строки)
	- процедуры-данные
	- порты
- boolean?, pair?, symbol?, number?, char?, string?, port?, procedure?
- $\bullet$  = char=? eq? eqv? equal?
- memq? memv? member? хвост с первого вхождения

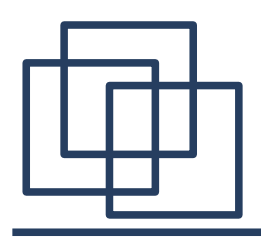

- Удобно использовать не только как логическую ложь, но и как результат вычисления, когда оно невозможно (не выполнено *предусловие* функции)
	- нельзя построить путь в лабиринте, если старт и финиш не связаны
	- нельзя вычислить максимум в пустом списке
- (cond expr1 expr2  $\ldots$  exprN) если "вычислилось" expr1, то оно есть результат, иначе если "вычислилось" expr2, то оно, иначе … результат exprN
- Пример: (cond  $(f x)$  (display «error»))

- number->string, string->number
- symbol->string, string->symbol
- list->string, string->list *(list from charaters!)*
- integer->char, char->integer *(<exact integer in [0,#x10FFFF], not in [#xD800,#xDFFF]>)*

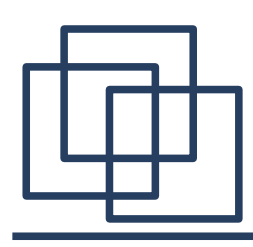

# Ввод/вывод

- (current-input-port)  $\rightarrow$  port
- (current-output-port)  $\rightarrow$  port
- (current-error-port)  $\rightarrow$  port
- (open-output-file path)  $\rightarrow$  port, (open-input-file  $path) \rightarrow port$
- (read-line port)  $\rightarrow$  string, (read port)  $\rightarrow$  expr
- (print/write/display expr port)
- (eof-object? port)  $\rightarrow$  boolean
- (close-output-port port), (close-input-port port)

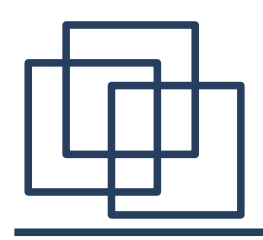

- Doctor @ <http://sp.cmc.msu.ru/~kornykhin>
- Сеанс у психотерапевта:

> (visit-doctor 'Bill) (HELLO, BILL) (WHAT SEEMS TO BE THE TROUBLE?) \*\*(everyone hates me) (WHY DO YOU SAY EVERYONE HATES YOU) \*\*(whenever i enter a room no one will look me in the eye) (MANY PEOPLE HAVE THE SAME SORTS OF FEELINGS) \*\*(they laugh at me behind my back) (YOU SEEM TO THINK THEY LAUGH AT YOU BEHIND YOUR BACK)

. . .

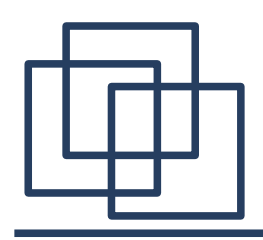

- Doctor @ <http://sp.cmc.msu.ru/~kornykhin>
- Сеанс у психотерапевта:

. . . \*\*(they get together and talk about how they hate me) (MANY OF MY PATIENTS HAVE TOLD ME THE SAME THING) \*\*(even my mother hates me) (YOU FEEL THAT EVEN YOUR MOTHER HATES YOU) \*\*(even when i was a baby she said i was ugly and stupid) (PLEASE CONTINUE) \*\*(she hit me all the time) (WHY DO YOU BELIEVE SHE HIT YOU ALL THE TIME)

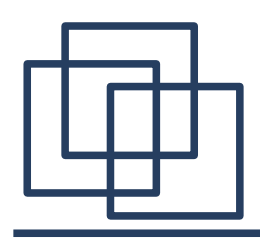

- Организовать сеанс с пользователем
- Организовать ответы на реплики пользователя:
	- однозначный ответ: "please go on", "many people have the same sorts of feelings"
	- повтор реплики с заменой "я" на "Вы", "мой" на "Ваш"

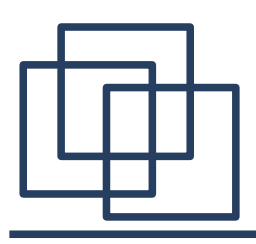

- Добавить новые стратегии формирования ответа доктора:
	- "EARLIER YOU SAID THAT" далее одна из предыдущих реплик пациента с заменой "меня" на "Вас" и подобные
	- организовать сеанс с несколькими пользователями (сначала разговор с одним, он уходит, потом разговор с другим)
	- если в реплике встречается определенное слово, доктор на него отвечает заранее заготовленной фразой ("I am often **depressed**" ⅛ "When you feel depressed, go out for ice cream"); продвинутый вариант: вставлять это слово в ответ доктора в указанном во фразе месте

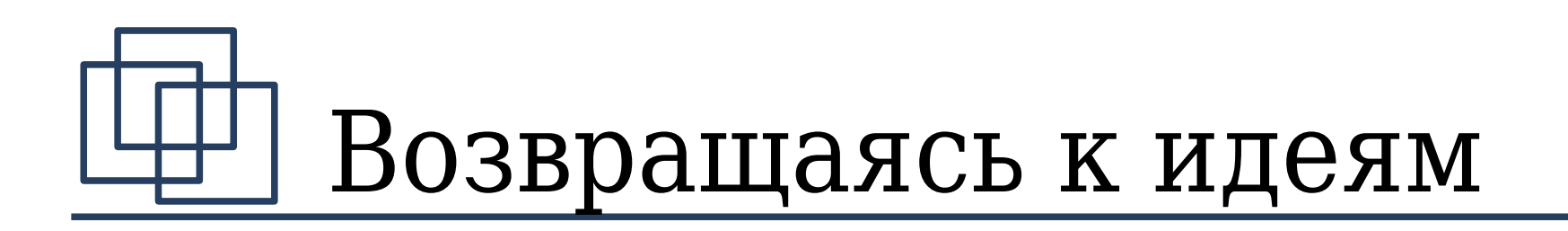

- Программирование без заботы о том, что память закончится
- Программирование значениями без адреса
- Программирование без модификации и удаления данных (только создание/определение новых данных)
- Прежде, чем браться за серьезное кодирование, стоит отладить логику работы системы

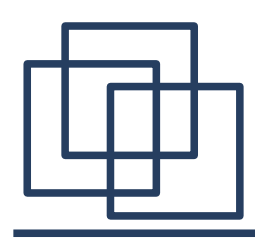

#### Домашнее задание

- одна задача в ejudge : [http://earth.ispras.ru](http://earth.ispras.ru/)
- дорешивание задач первой домашней работы в ejudge (с штрафом)
- В решении запрещается использовать
	- set! и его аналоги
	- **векторы**
- Контрольная работа на следующем семинаре
- Предлагать, что интересно запрограммировать (спецкурс Дениса Турдакова)